# **CRÉER UN SUPPORT VISUEL IMPACTANT - PARCOURS COMPLET**

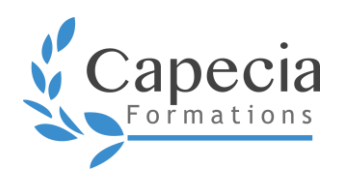

*Bureautique / communication / prise de parole* **Programme de formation**

Un support visuel impactant est une présentation qui n'est ni un copier-coller d'un document Word, ni un piège qui emprisonne l'attention de l'intervenant !

Optimisez vos présentations sans être un expert de la communication.

Ensemble, nous apprendrons à :

- ∙ construire des supports visuels harmonieux, dynamiques et efficaces
- ∙ présenter avec impact

# **OBJECTIFS**

- □ Concevoir une présentation claire et impactante
- $\Box$  Optimiser la gestion des médias et des animations
- $\Box$  Exploiter les effets d'animation pour dynamiser le diaporama
- Identifier son message clé et le traduire en fil conducteur
- Capter l'attention de l'auditoire pour communiquer avec impact
- $\Box$  Mettre sa communication non verbale au service de son message
- D Développer sa capacité à convaincre

# **DÉTAILS DE LA FORMATION**

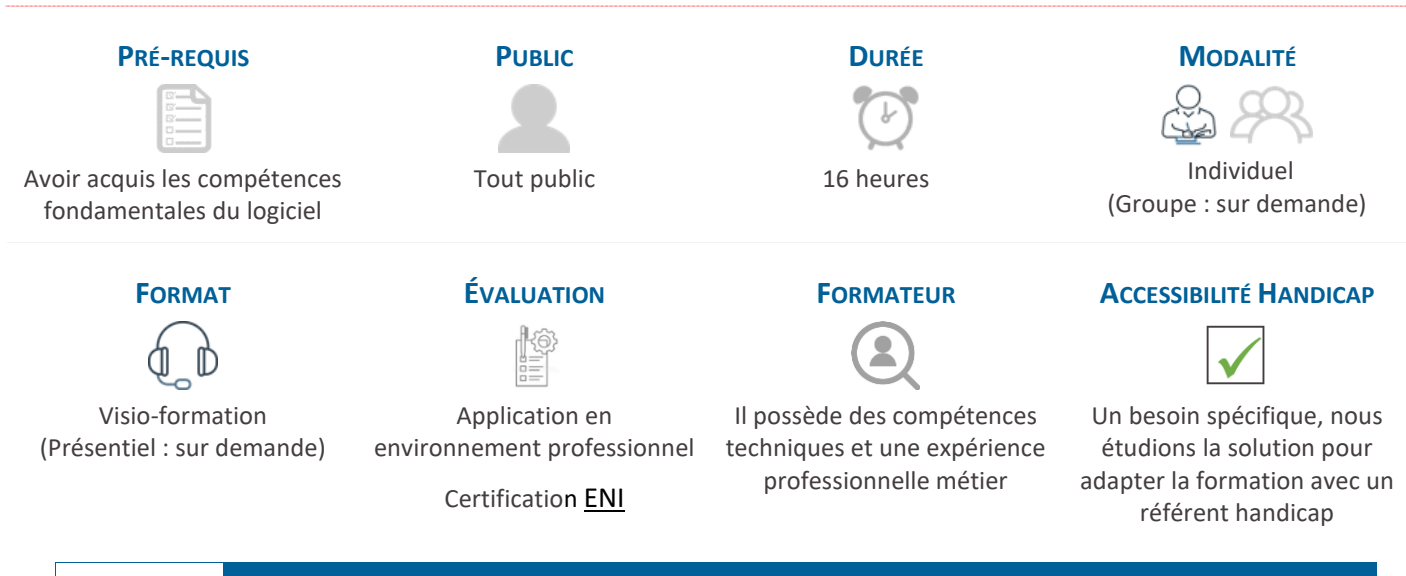

Le  $\frac{1}{2}$  **Formation financable par le CPF** – Compte Personnel de Formation

# **MÉTHODES ET MOYENS PÉDAGOGIQUES**

- ∙ État des lieux des présentations actuelles : analyser ses présentations et identifier ses axes d'amélioration
- ∙ Théorie co-construite à partir des constats établis
- ∙ En intersession : mise en pratique à partir de ses supports professionnels. Présentation et débrief au module 2 avant / après modifiées selon les apports théoriques
- ∙ Sur la partie logiciel : adaptation du contenu en fonction de l'environnement professionnel sur la base du référentiel ENI

#### **1 Cette formation vous intéresse ?**

- Contactez-nous [: contact@capecia-formations.fr](mailto:contact@capecia-formations.fr) 04 42 50 50 11
- Pour vous inscrire à la formation avec votre CPF, rendez-vous sur [Mon compte formation](https://www.moncompteformation.gouv.fr/espace-prive/html/#/formation/recherche/80071749800045_PPT_VISIO_ENI_METIER/80071749800045_22_03_8h_METIER_GP?contexteFormation=ACTIVITE_PROFESSIONNELLE)

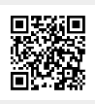

# **Module technique expert bureautique** – *6h (2 sessions) – notre formateur CAPECIA*

# **PRÉPARER SON ESPACE DE TRAVAIL ET GAGNER DU TEMPS DANS LA CONCEPTION**

### Les outils de conception

- ∙ Travailler en mode plan avec une vue d'ensemble (déplacer, hiérarchiser, organiser)
- ∙ Structurer rapidement sa présentation avec la trieuse de diapositives (déplacer, dupliquer, supprimer et masquer rapidement des diapositives)
- ∙ Utiliser les sections pour organiser son espace et préparer ses animations

## La charte graphique

- ∙ Personnaliser un thème pour se créer un modèle (rappel)
- ∙ Adapter les palettes et jeux de police à sa charte (enregistrer une palette personnalisée, utiliser la pipette)

#### Les astuces

- ∙ S'inspirer des modèles de conception
- ∙ S'appuyer sur les outils d'affichage pour être efficace dans sa conception : règles, quadrillage et repères
- ∙ Utiliser le mode calque pour gérer les formes et images

## **RÉALISER DES DIAPORAMAS AU DESIGN PROFESSIONNEL**

#### Créer un équilibre visuel

- ∙ Aligner et répartir les formes
- ∙ Gérer les plans (avancer/reculer)
- ∙ Utiliser les astuces de traçage (dupliquer, formes homogènes, redimensionner par le centre…)
- ∙ Oser sortir du cadre

#### Réinventer les formes

- ∙ Fusionner / imbriquer des formes
- ∙ Exploiter tout le potentiel des Smartart (convertir en formes ou en texte)

# Jouer avec les éléments

- ∙ Retravailler ses images (supprimer l'arrière-plan ou utiliser la transparence)
- ∙ Utiliser Icônes / vignettes de personnes / images 3D
- ∙ Jouer avec le texte (Wordart)

#### **CRÉER DES DIAPORAMAS CAPTIVANTS EN APPORTANT DU DYNAMISME ET DE L'INTERACTIVITÉ**

# 2 outils incontournables pour gagner du temps

- ∙ Paramétrer les effets de transition avec la Morphose
- ∙ Appliquer un effet d'animation sur un objet, sur du texte et un graphique avec la fonction Zoom

# Les différentes techniques d'animation

- ∙ Choisir la bonne stratégie d'animation
- ∙ Créer et enchainer des effets d'animation
- ∙ Gérer le minutage des animations et des diapositives

# Ajouter une touche multimedia

- ∙ Extrait vidéo / Vidéo Design
- ∙ Séquence Podcast

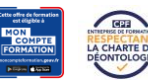

# **Module communication** – *3h (2 sessions) avec notre partenaire Oïa*

# **IDENTIFIER SON MESSAGE CLÉ POUR CRÉER LE PLAN DE LA PRÉSENTATION**

- ∙ Établir les questions à se poser avant de rédiger
- ∙ Suivre une démarche structurée pour créer l'ossature de sa présentation

# **CRÉER UN SUPPORT VISUELLEMENT IMPACTANT**

- ∙ Intégrer les règles d'or d'une présentation efficace (sens de lecture, nombre de mots, une idée par slide, alignements, choix graphiques, etc.)
- ∙ Rendre une idée limpide et graphique
- ∙ Faire la différence entre exposer et analyser
- ∙ Transformer du texte en un message visuel
- ∙ Dynamiser des données chiffrées
- ∙ Différencier un document à envoyer et un document pour présentation orale

# **Module prise de parole en public** – *7h (2 sessions) avec notre partenaire Oïa*

- ∙ Créer une relation avec son auditoire grâce à son regard
- ∙ Maîtriser sa gestuelle et la mettre au service de son message
- ∙ Adopter une voix dynamique et convaincre grâce au rythme et aux silences
- ∙ Capter l'attention
- ∙ Cadrer son propos pour embarquer son auditoire
- ∙ Conclure pour engager à l'action

# Session 1 : Théorie et exercices d'entraînement sur la prise de parole

Session 2 : Mise en pratique finale **:** travailler une présentation sur le thème de son choix et bénéficier d'un accompagnement personnalisé pour appliquer les acquis des différents modules de la formation :

INTRODUCTION  $\rightarrow$  CADRAGE  $\rightarrow$  CONCLUSION  $\rightarrow$  COMMUNICATION VISUELLE ET VOCALE  $\rightarrow$  SUPPORT VISUEL

# **Notre partenaire :**

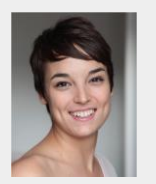

Créé par Violette THOUZEAU, Oïa propose des formations en prise de parole et communication.

Violette est spécialisée dans les ateliers de prise de parole en public : comprendre les clés, désacraliser la prise de parole, élargir sa zone de confort, tout simplement OSER !

Formatrice certifiée en prise de parole et communication, elle vous accompagne sur vos communications orales comme écrites, avec ou sans support visuel, et vous permettre de faire passer des messages clairs et impactants.

**Ses valeurs** : bienveillance, confidentialité, pragmatisme

**Sa source d'énergie au quotidien** : vous accompagner

Oïa

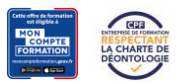